# Object-Oriented Design and Programming

# C++ Advanced Examples with Inheritance and Dynamic Binding

Introduction Expression Tree Diagram Expression Tree Behavior C Version Memory Layout of C Version Print\_Tree Function Limitations with C Approach OO Alternative Relationships Between Trees and Nodes C++ Node Interface C++ Tree Interface C++ Int\_Node and Unar\_Node Interface C++ Binary\_Node Interface Memory Layout for C++ Version C++ Int\_Node and Unary\_Node Implementations C++ Binary Node Implementation C++ Tree Implementation C++ Main Program Expression Tree Diagram 1 Expression Tree Diagram 2 Extending Solution with Ternary Nodes C++ Ternary\_Node Implementation Differences from C Implementation Summary

#### **Introduction**

- The following inheritance and dynamic binding example constructs expression trees
- { Expression trees consist of nodes containing operators and operands
	- $\triangleright$  Operators have different precedence levels and different  $arities$ , e.g.,
		- $\cdot$  -ividitiplication takes precedence over addition  $\cdot$
		- $\cdot$  The multiplication operator has two arguments, whereas unary minus operator has only one
	- . Operands are integers, doubles, variables, etc.
		- We'll just handle integers in the example:::

#### Expression Tree Diagram

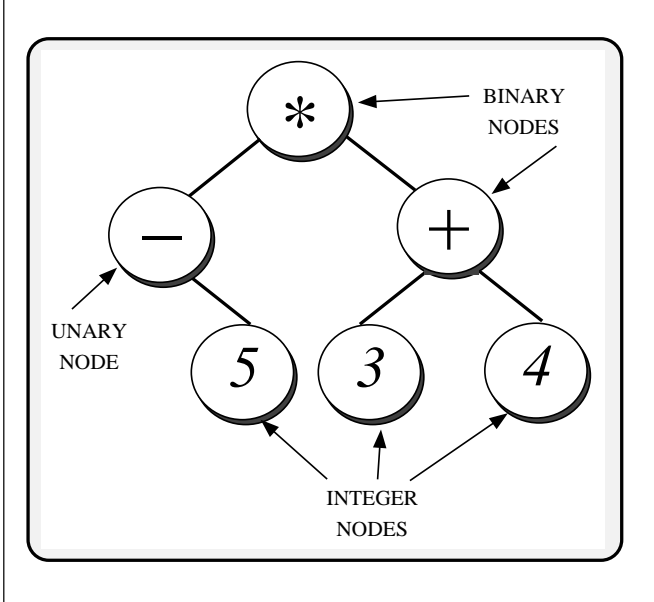

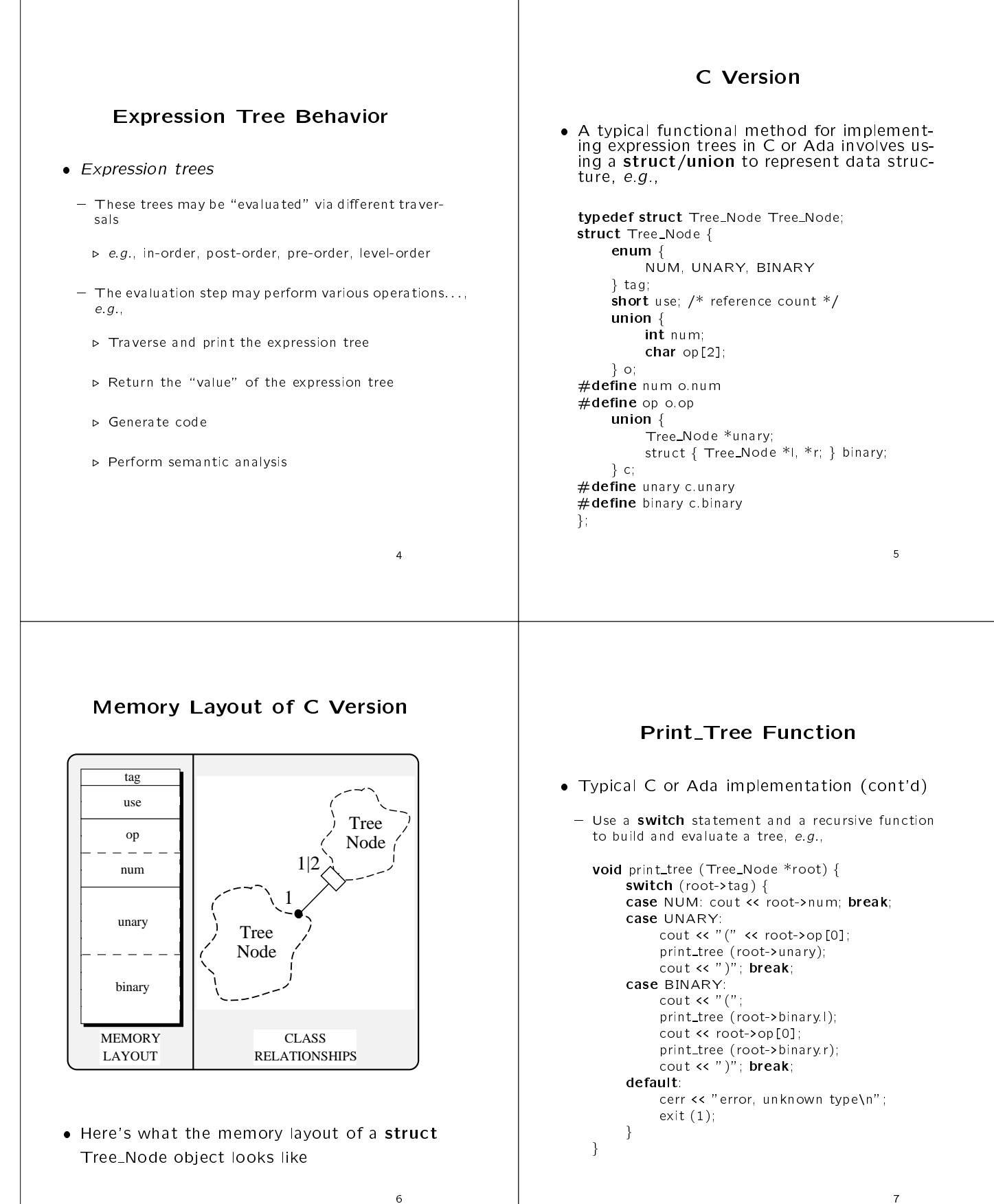

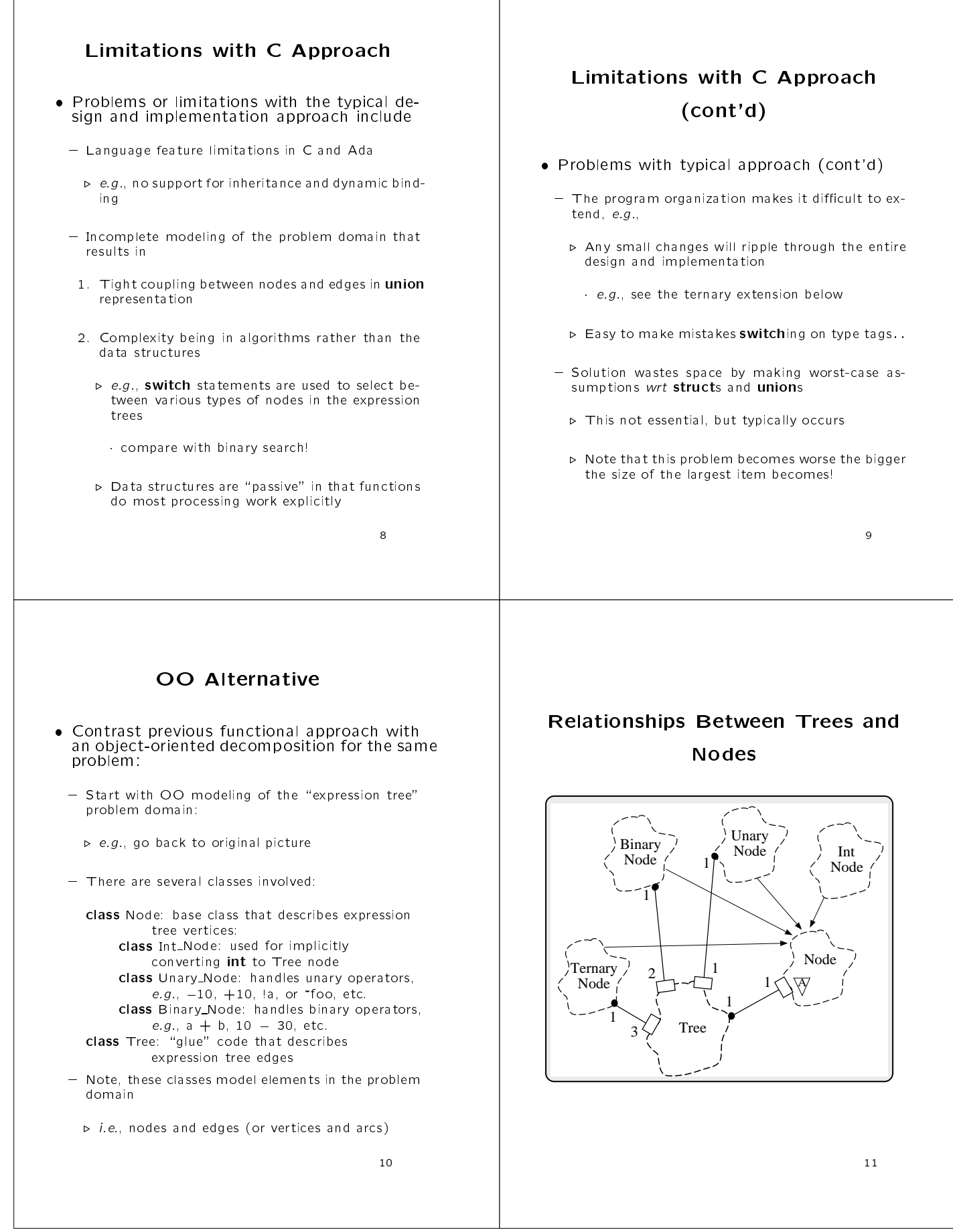

<sup>9</sup>

Int Node

11

#### C++ Node Interface

// node.h

#ifndef \_NODE\_H #define NODE\_H #include <stream.h> #include "tree.h"

/\* Describes the Tree vertices \*/ class Node f friend class Tree; friend ostream &operator << (ostream &, const Tree &);

protected: /\* only visible to derived classes \*/ Node  $(void)$ : use  $(1)$   $\}$ // pure virtual virtual void print (ostream &) const <sup>=</sup> 0; virtual "Node (void)  $\{\}$ ; // important to make virtual! private: private: int use; /\* reference counter \*/

#### g;  $#$ endif

 $12$ 

### C++ Tree Interface

// tree.h

 $\#$ ifndef \_TREE\_H  $\#$ define  $\_TREE\_H$ #include " node.h"

/\* Describes the Tree edges \*/ class Tree { friend class Node; friend ostream &operator << (ostream &, const Tree &);

public: Tree (int); Tree (const Tree &t); Tree (charge  $\mathcal{L}$ ); Tree &  $\mathcal{L}$  , Tree &  $\mathcal{L}$  , Tree &  $\mathcal{L}$ Tree (charge of the sequence  $\mathcal{L}$ ); void operator= (const Tree &t); virtual "Tree (void); // important to make virtual private: private: Node \*ptr; /\* pointer to a rooted subtree \*/ g;  $#$ endif

<sup>13</sup>

# C++ Int\_Node and Unar\_Node **Interface**

// int-node.h

#define \_INT\_NODE\_H<br>#include "node.h"<br>class Int\_Node : public Node {<br>friend class Tree; **int** num;  $/*$  operand value  $*/$ public: Int\_Node (int k);<br>virtual void print (ostream &stream) const;  $\overset{\int}{\#}$ endif

 $\overline{\phantom{a}}$ // unary-node.h

#define \_UNARY\_NODE\_H<br>#include "node.h"<br>diass Unary\_Node : public Node {<br>friend class Tree; public: Unary Node (const char \*op, const Tree &t); virtual void print (ostream &stream) const; **const char** \*operation;<br>Tree operand; g; #endif

### C++ Binary\_Node Interface

// binary-node.h

#ifndef \_BINARY\_NODE\_H #define \_BINARY\_NODE\_H  $\overset{\cdot \cdot }{\neq}$ include "node.h"

class Binary\_Node : public Node { friend class Tree;

public: Binary\_Node (const char \*op, const Tree &t1, const Tree &t2); virtual void print (ostream &s) const; private: private: const char \*operation; Tree left, right;

};<br>#endif  $\overline{\phantom{a}}$ 

#### Memory Layout for  $C++$  Version

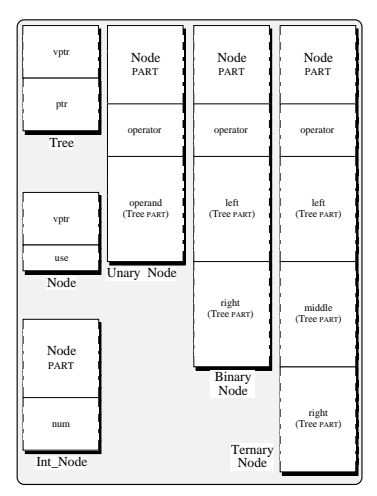

 Memory layouts for dierent subclasses of Node

<sup>16</sup>

# C++ Int\_Node and Unary\_Node Implementations Implementations // int-node.C #include "int-node.h" Int\_Node::Int\_Node (int k): num  $(k)$   $\}$ void Int\_Node::print (ostream &stream) const { stream << this->num; } // unary-node.C #include "unary-node.h" Unary Node::Unary Node (const char \*op, const Tree &t1) : operation (op), operand  $(t1)$  { } void Unary\_Node::print (ostream &stream) const { stream << " (" << this->operation << " << this->operand // recursive call!  $<<$  ")";  $\mathcal{F}$ <sup>17</sup>

# C++ Tree Implementation

// tree.C

```
#include "tree.h"
#include "int-node.h"
#include "unary-node.h"
#include "binary-node.h"
#include "ternary-node.h"
Tree::Tree (int num) ptr (new Int_Node (num))
}
Tree::Tree (const Tree &t): ptr (t.ptr)
\{ // Sharing, ref-counting.. \texttt{+this}\text{-} \texttt{ptr}\text{-} \texttt{v}use; \}Tree::Tree (const char *op, const Tree &t)
          : ptr (new UnaryNode(op, t)) {}
Tree::Tree (const char *op, const Tree &t1,
          const Tree &t2):
          : ptr (new \, Binary\_Node \, (op, t1, t2)) {}
Tree::~Tree (void) f // Ref-counting, garbage collection
    if (--this\rightarrow ptr\rightarrow use \le 0)delete this->ptr;
\} given by
void Tree::operator= (const Tree &t) f
     ++t.ptr->use;
    if (--this->ptr->use == 0) // order important
          delete this->ptr;
    this->ptr = t.ptr;
\} given by
                                               19
```
# C++ Binary\_Node Implementation

// binary-node.C

```
#include "binary-node.h"
Binary Node::Binary Node (const char *op, const Tree &t1,
                  const Tree &t2):
    operation (op), left (t1), right (t2) { }
void Binary_Node::print (ostream &stream) const {
```

```
stream << "(" << this->left // recursive call << " " << this->operation
      << " " << this->operation
      << " " << this->right // recursive call << ")";
```
 $\}$  given by

# C++ Main Program

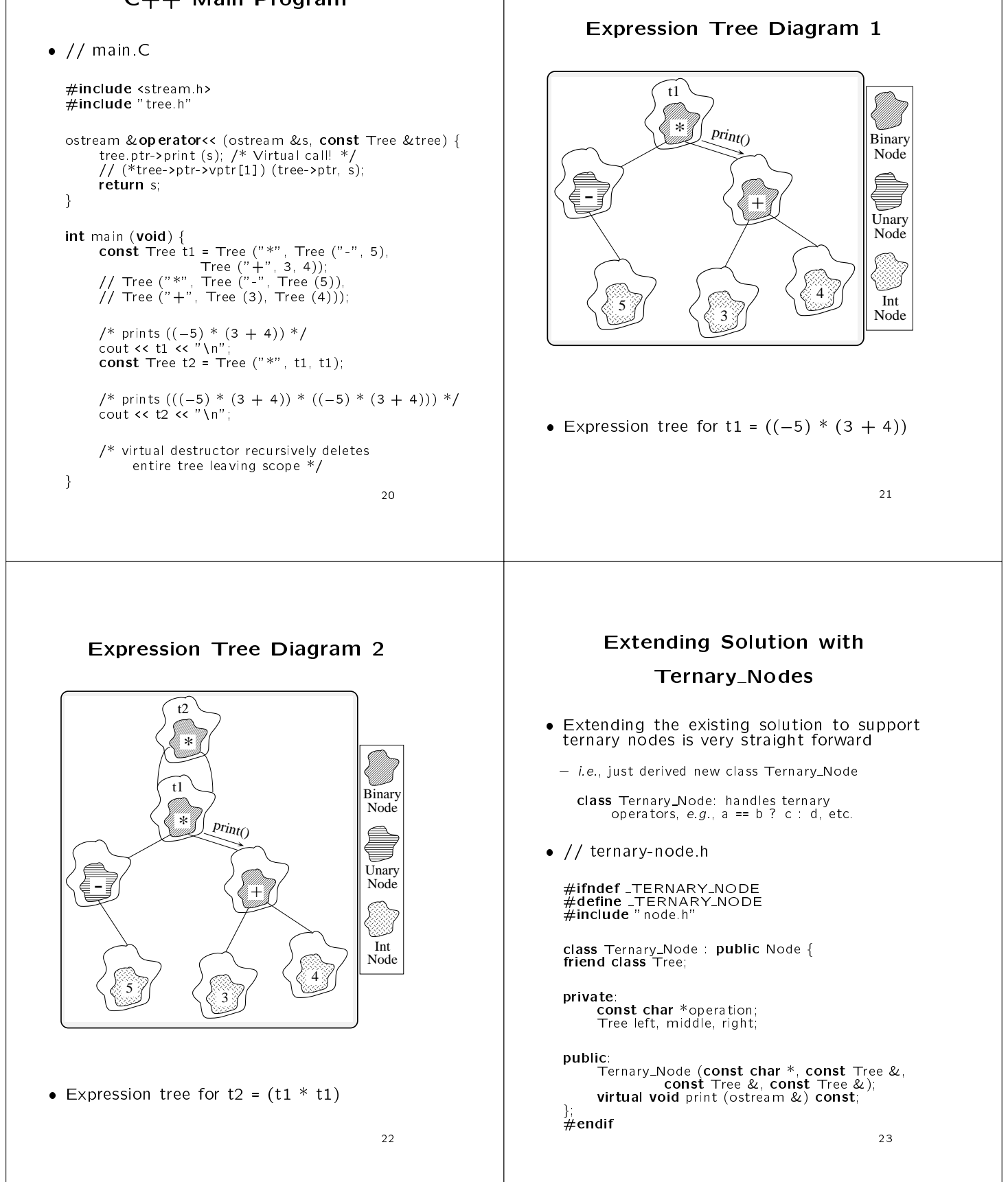

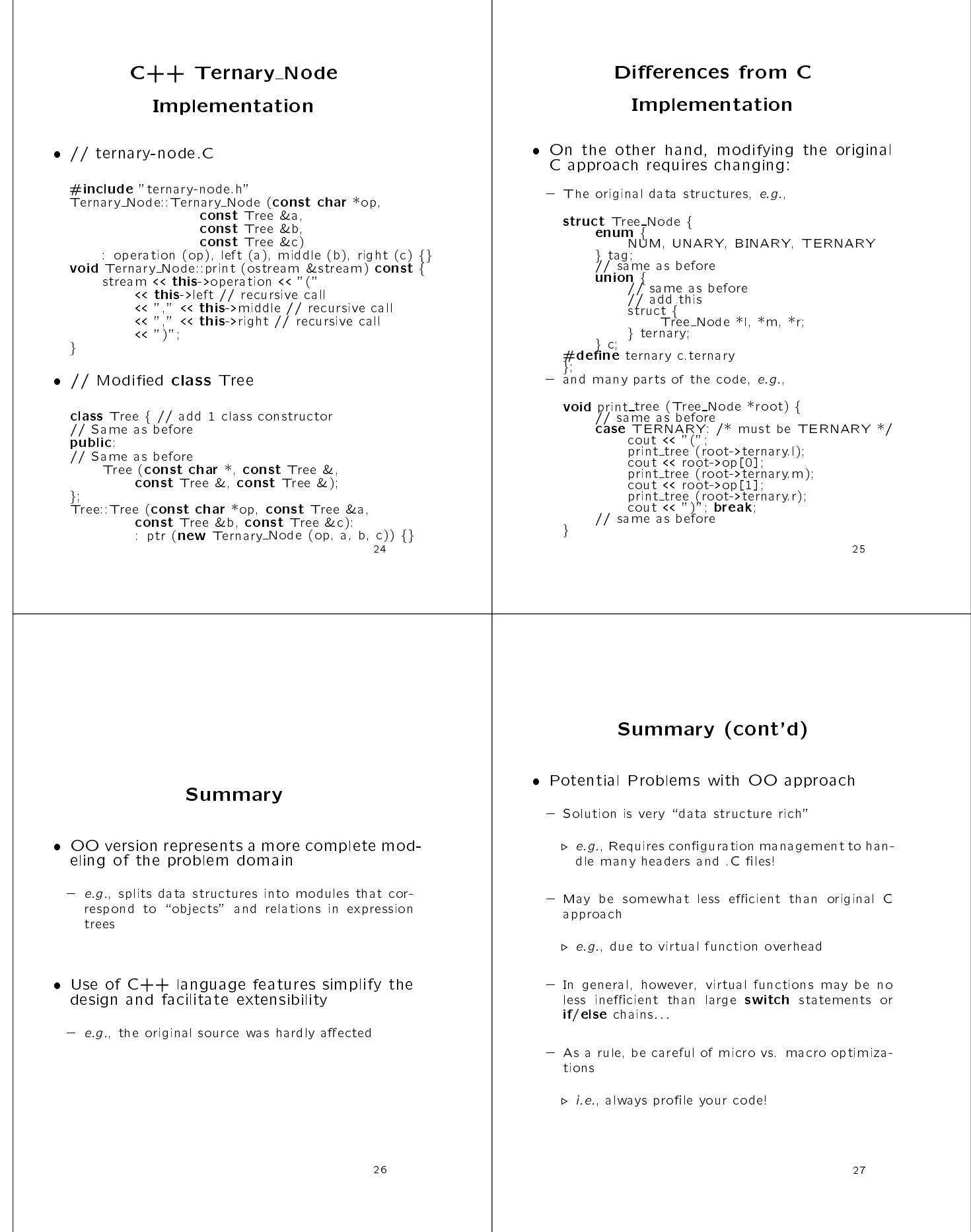